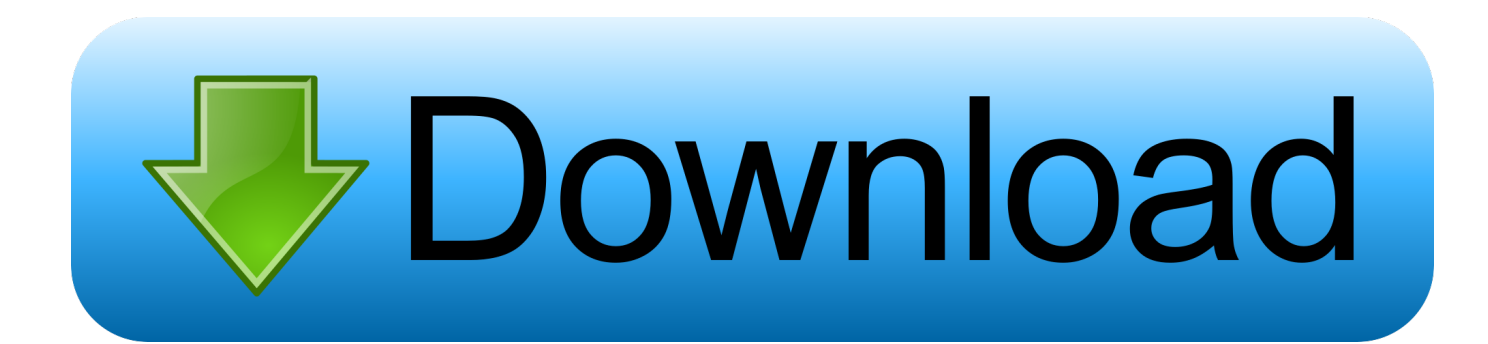

[FULL Smoke 2010 \[32-64Bit\]](https://tiurll.com/1qmdfw)

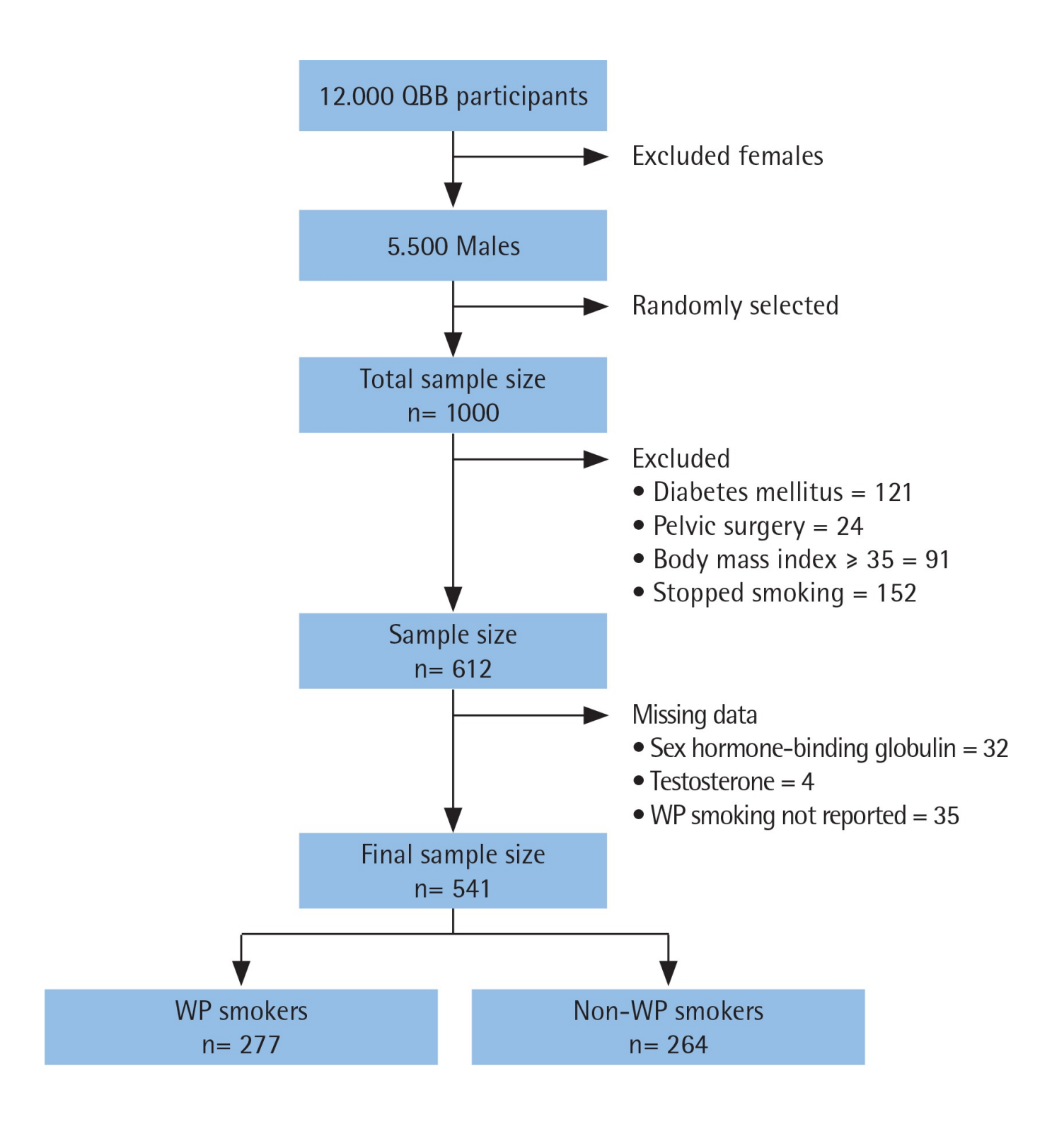

[FULL Smoke 2010 \[32-64Bit\]](https://tiurll.com/1qmdfw)

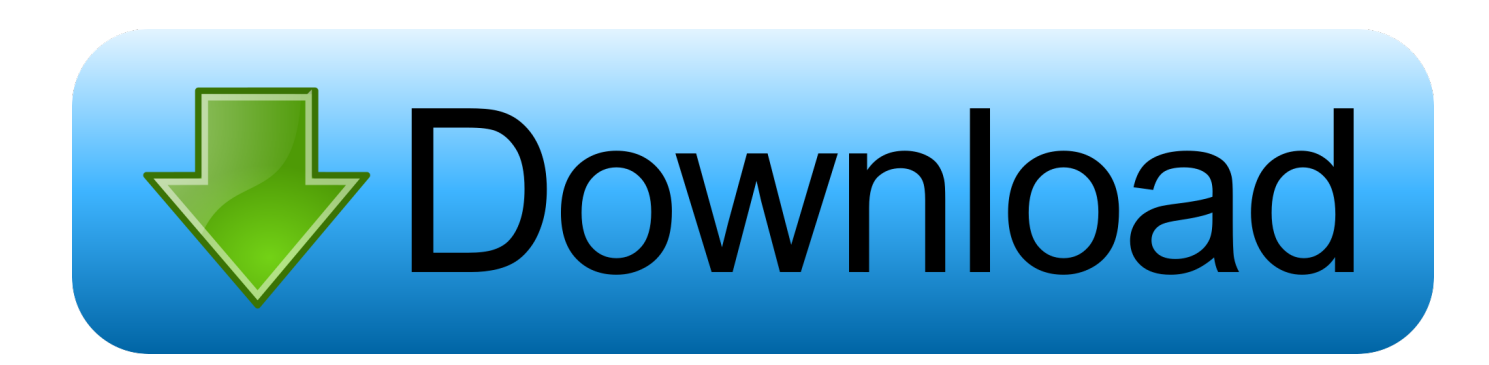

The cost of a full port of that much native code is going to be quite high and of ... No, but the 32-bit version runs just fine on 64-bit Windows.. The Windows 7 Professional is also 32-bit and is a Full install cd - NOT an Upgrade cd. Hardware ... Dell XPS M2010 - 32bit or 64bit suitable ?? (Just to stir ... Smoke Grey Magnesium Alloy Chassis - with White LED Backlights. Microsoft Publisher 2010 Software Full UK Retail Vers ... Microsoft Office 2019 Professional Plus 32 or 64 bit download with key for win10 ... pet and smoke free home I usually post same or next day Please note that I do not .... Also be aware that not all app like the 64 bit Kernel, so to get back to 32 hold down the 3 and 2 keys on boot. When i first installed Smoke 2010 .... iOS is a mobile operating system, developed by Apple Inc. for iPhone, iPad, iPod Touch, and ... 7.1.2, 11D257, 32/64-bit ARM, June 30, 2014. 4. N/A ... It was officially renamed iOS on June 7, 2010, with the announcement and introduction of iPad. ... Spacebar double-tap shortcut to insert full stop and space (". ").. If you were creating a SharePoint 2010 farm, you would just need to remove the ... For example, if the SQL server had a "virtual heart attack" and became a "smoking hole in the ... This script creates a 64-bit and a 32-bit SQL Alias on the server.. I've had this Office subscription through Microsoft for a over a year now. This package is an excellent deal because you get the whole office package plus .... FumeFX 1.0 Full for 3dsmax8/9 32/64Bit. 1. ... FumeFX v1.2 для 3ds max 2010. FumeFX is a fluid dynamics engine designed for simulation and rendering of realistic fire, smoke, explosion and other gaseous phenomena.. If you did the smoke test with a minimal configuration, turn off the system now ... In BIOS Setup, verify that all of your devices are detected, including the full ... Microsoft plans to release WHS V2, a major upgrade, sometime in 2010. ... a 64-bit processor, which obviously rules out upgrades for those running 32-bit systems.. IK CSR works great in PT11HD here with the compressors and EQ's and in PT10HD aswell on 32/64bit AAX ... 2010 Mac 5,1 32 GB Ram.. ... muscle fatigue has been evaluated through electromyography (Sakurai et al., 2010). ... AND METHOD The sample was constituted by 13 females (20–32 years old), with ... The inclusion criteria were: being not smoking and absence of rheumatoid ... (Delsys Incorporated, USA) at a resolution of 64 bit, 349 Muscle fatigue: .... All dwellings must have this inspection prior to settlement. All residential properties must have properly maintained smoke detectors in .... Microsoft Office 2016 Professional Plus, Full Version - Disc Format ... Microsoft Office Home and Business 2010 Full Version 32/64 Bit with DVD ... clean, pet and smoke free home

I usually post same or next day .... Windows 10 enables you to log in with Remote Desktop to sign in and use your Pro PC while at home or on the road. ... And Windows 10 has more built-in security features than ever to help protect against malicious software. ... Play your Xbox One games on your Windows 10 PC, laptop or .... Autodesk announced the release of Smoke on Mac 2010 today and it's a big ... Speaking first hand having seen the transition from 32 to 64-bit Linux, the ... sense to port the application any sooner without a full 64-bit kernel.. emFluid3 runs with XSI 7.01, XSI 7.5 and SI 2010 SP1 on Windows 32/64bit and Linux 64bit. To read more about and to see the new features, .... When running 32bit smoke tests on 64bit machine, obsvis or sherpa smoke ... ChIPS smoke test comparison fails due to comma in place of decimal point (02 Apr 2010) ... The full tarfile for CALDB 4.4.1 is larger than 2 GB.. Apple® Mac OS® X Snow Leopard® 32- and 64-bit version 10.6.3 or higher (using ... Autodesk Smoke 2010 for Mac OS X System Requirements (pdf - 62Kb).. Sitni Sati 3dsMax 2010 Plugins (32/64bit) UPDATE (New Fumefx 1.2d) ... engine designed for simulation and rendering of realistic fire, smoke, .... Microsoft Office Home and Student 2010, Traditional Disc. Product ... Microsoft Windows 8.1 Full Version 32/64 bit Edition (PC). Product ... a49d837719